# Betriebsanleitung . Operating Instructions . Instructions de service • Handleiding • Vejledning • Istruzione per la manutenzione

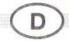

## Allgemeine Hinweise zur Vermeidung elektromagnetischer Störungen (EMV-Hinweise):

Führen Sie keine Veränderungen an stromführenden Teilen (z. B. Trafo, Kabel, Gleise, Triebfahrzeuge. Wagen mit Licht. Zubehör) durch. Damit ein bestimmungsgemäßer Betrieb gewährleistet ist, ist ein permanenter, einwandfreier Rad/Schiene-Kontakt der Fahrzeuge erforderlich.

#### Zusätzliche EMV-Hinweise für Start-Sets:

Verwenden Sie zur Einspeisung des Fahrstroms bei Gleichstrom-Start-Sets das mitgelieferte Anschlussgleis mit Funkentstörung, bei Digital-Start-Sets erfolgt die Einspeisung ohne Funkenstörung.

# Zusätzliche EMV-Hinweise für Trafos:

Die Funkentstörung muss für jeden Stromkreis sichergestellt sein. Dafür ist ein Gleis mit Funkentstörung (z. B. Anschlussgleis) einzubauen. Die Anschlussleitungen sind paarig zum Anschlussgleis zu führen.

## Zusätzlicher Hinweis für Wechselstrom-Fahrzeuge:

Das Fahrzeug ist in Verbindung mit den Funkentstörmitteln des Gleisherstellers zu betreiben. **Genereller Hinweis:** 

Bei nicht bestimmungsgemäßen Eingriffen erlischt der Anspruch auf Gewährleistung.

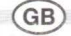

### Overall tips in order to avoid electrical interference (RFI-tips):

There is no need to change any of the current conducting equipment (i.e. transformers, wiring, tracks. rolling stock, coaches with lights or other accessories). In order to enjoy trouble-free running, it is essential to ensure that the wheel/rail contact surfaces are clean and unobstructed.

# Additional RFI-tips for D.C. Starter Sets (exceptional Digital Starter Sets):

To feed in D. C. power to the tracks, utilise the feed track included with interference suppressor. The interference suppressor should not be removed from the layout.

#### Additional RFI-tips for transformers:

The interference suppression should be installed in each circuit. One feed track (i.e. connector track) with suppressor should be built in. The connecting wires should be connected in pairs to the feed track.

## Additional RFI-tips for A.C. rolling stock:

The vehicle should be run in conjunction with the interference suppressor of the track manufacturer. General tips:

Connection of unapproved equipment will invalidate the conditions of the quarantee.

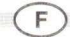

#### Observations générales permettant d'éviter toute perturbation radioélectrique (observations CEM) Ne pas modifier les éléments conducteurs de courant (par ex. transfo, câbles, rails, motrices, voitures avec éclairage, accessoires). Afin de garantir un fonctionnement conforme, un contact irréprochable

roue/rail des véhicules doit être assuré en permanence.

## Observations CEM complémentaires applicables aux sets de départ à courant continu

Pour l'alimentation électrique des rails, utiliser uniquement le rail de raccordement fourni protégé contre les perturbations radioélectriques (exception : Boîte de Départ digitale). Le module d'antiparasitage ne doit pas être retiré du réseau.

# Observations CEM complémentaires applicables aux transformateurs

L'antiparasitage doit être assuré sur tous les circuits électriques. Ceci impose donc d'installer un rail antiparasité (rail de raccordement par ex.). Les câbles de raccordement doivent être branchés par paires au rail de raccordement.

# Observations complémentaires applicables aux véhicules à courant alternatif

Le véhicule doit être piloté en présence des modules d'antiparasitage du fabricant des rails.

 $FO = Iicht ein/aus/$ Light on/off / Feux activée / désactivee

- $F2 =$  Rangiergang ein/aus / Shunting gear on/off / Vitesse de manœuvre activée / désactivee
- F3 = Anfahr- und Bremsverzögerung aus/ein / Acceleration and braking delay on/off / Ralentissement au démarrage et au freinage activée/désactivee

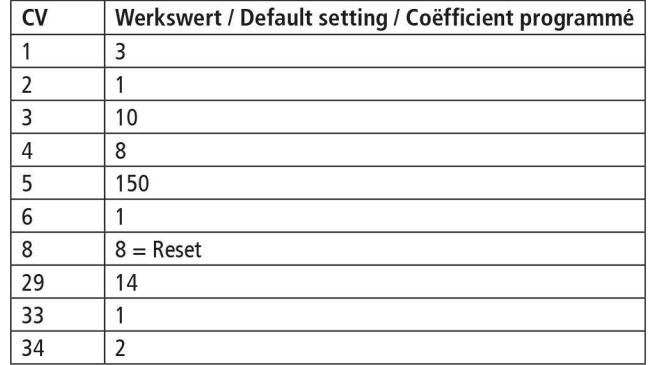

VI / 80722481940